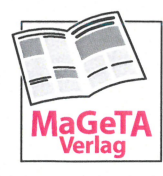

MaGeTA-Verlag · Maria Geyer Mittlerer Dallenbergweg 19 - 97082 Würzburg Tel. 0931 78421-89 · Fax 0931 78421-88 vg@mageta-verlag.de www.mageta-verlag.de

## **Gewerbe-Anzeigenauftrag** für das Mitteilungsblatt

Empfänger: Verwaltungsgemeinschaft Helmstadt z.Hd. Frau Sporn Im Kies 8 97264 Helmstadt

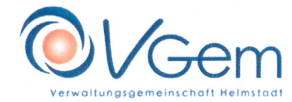

- des Marktes Helmstadt (Auflage 1.200)
- $\Box$  der Gemeinde Holzkirchen (Auflage 450)
- des Marktes Remlingen (Auflage 700)
- der Gemeinde Uettingen (Auflage 1.000)

Kontakt:

- 图 09369 9079-13
- 09369 9079-913
- marianne.sporn@vgem-helmstadt.bayern.de

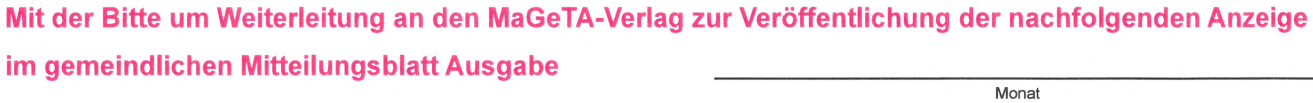

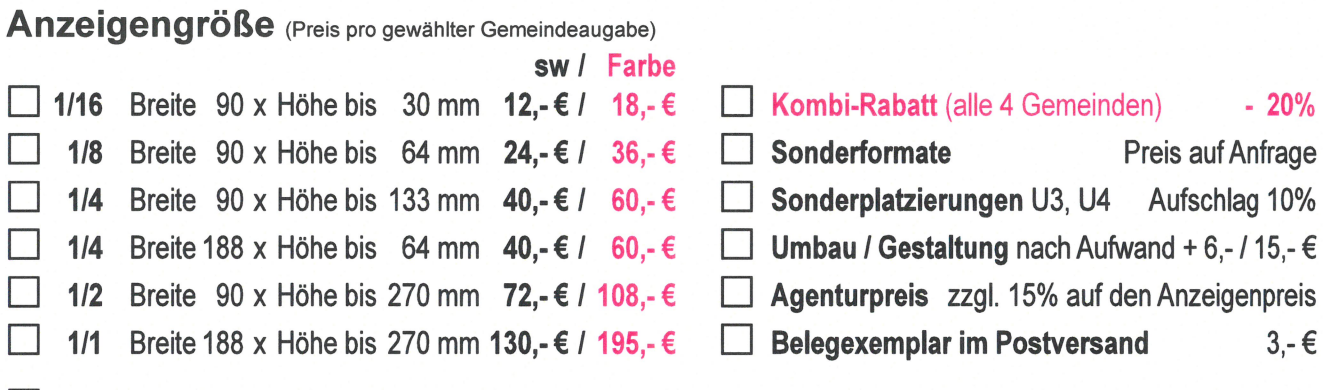

Druckvorlage kommt per mail Alle Preise für gewerbliche Anzeigen sind zzgl. gesetzl. Mehrwertsteuer!

**Anzeigentext:** 

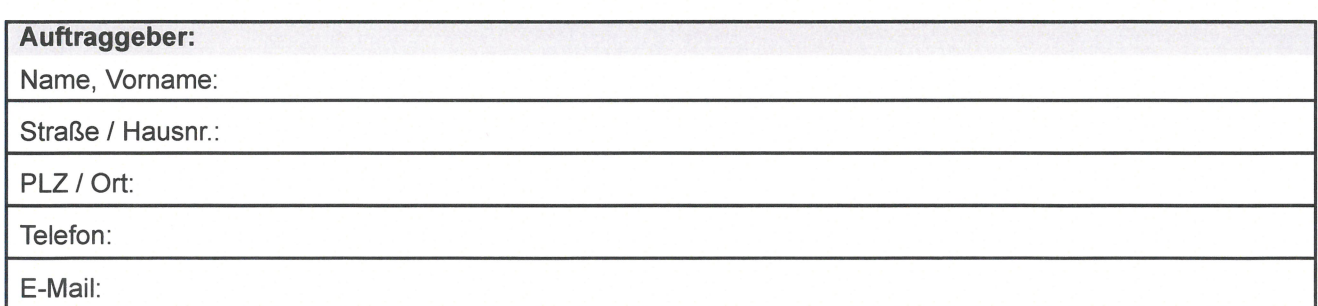

## Bei Erteilung des SEPA-Lastschriftmandates erhalten Sie 3% Sconto

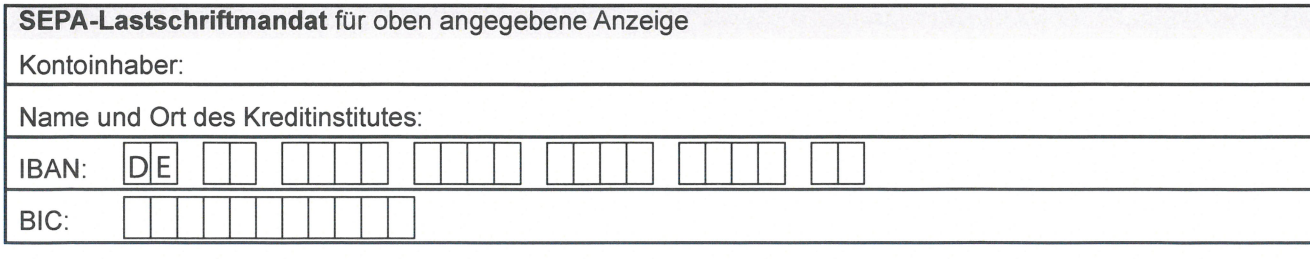